# **gffpandas Documentation**

*Release 1.0.0*

**Vivian Monzon, Konrad Foerstner**

**Sep 24, 2023**

# **Contents**

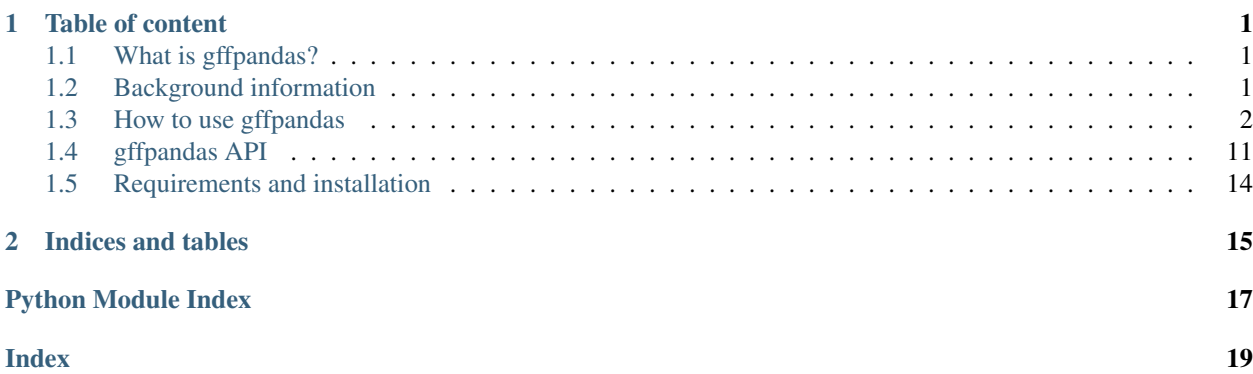

# CHAPTER 1

### Table of content

### <span id="page-4-1"></span><span id="page-4-0"></span>**1.1 What is gffpandas?**

gffpandas is a Python library, which can be used for annotation data. It facilitates the work with GFF3 files in regard to process them as to obtain desired annotation entries of them. Thereby, it is an easy to use and time-saving library.

This gffpandas library is an alternative to gffutils or bcbio-gff, but it is inspired by the Python library pandas. This means that the data frame structure is used to work with the annotation data, because gffpandas reads in the GFF3 file and makes a data frame out of it. With gffpandas it is possible to process a GFF3 file by different functions. One big advantage is that several functions can be combined so that the required annotation entries can be selected. Furthermore, the processed annotation data can be safed again as GFF3 file or as csv or tsv file.

To see the single functions see [How to use gffpandas.](https://gffpandas.readthedocs.io/en/latest/tutorial.html)

### <span id="page-4-2"></span>**1.2 Background information**

The Python library gffpandas facilitates working on generatic feature format version 3 (GFF3) files.

The GFF3 file contains location and attribute information about features, as e.g. genes, of DNA, RNA or protein sequences. It has one general format. This format includes a header, which is marked with a hash at the begin of the line. The header describes meta-data about the feature. The location and attribute information are described in nine columns, which are the following:

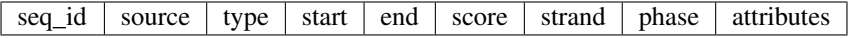

- 1. seq\_id: identification number of the sequence.
- 2. source: it gives information about how the annotation was generated. Normally, it is a database name or software name.
- 3. type: it describes the feature type, as e.g. gene, CDS, tRNA, exon etc.
- 4. start: it gives the start position of the feature [base pair (bp)].
- 5. end: it gives the end position of the feature [bp].
- 6. score: describes the score of the feature. It is written as a floating point number.
- 7. strand: gives the information, whether the feature is coded on the positive (+) or minus (-) strand. Otherwise, the strand can be '.' for features which are not stranded or '?' when the strand of the feature is unknown.
- 8. phase: The phase is required for all coding sequence (CDS)-features and gives the information about, at which position the CDS begins in the reading frame. It can be position 0, 1 or 2.
- 9. **attributes:** The attribute column is written in a 'tag=value' format and contains information about the following tags<sup>[1](#page-5-1)</sup>: ID, Dbxref, gbkey, genome, genomic, mol\_type, serovar, strain, Name, gene, locus\_tag, Parent, Genbank, product, protein\_id, transl\_table

With the gffpandas library a GFF3 file can be processed as a pandas data frame. Different criteria (see [How to use](https://gffpandas.readthedocs.io/en/latest/tutorial.html) [gffpandas\)](https://gffpandas.readthedocs.io/en/latest/tutorial.html) can be selected to obtain the desired entries of the data. Optional, the filtered data frame can be given back as GFF3, tsv or csv file.

So far, only GFF3 files containing only one GFF3 file, i.e. one header, can be used.

### <span id="page-5-0"></span>**1.3 How to use gffpandas**

The Python library gffpandas facilitates the work with GFF3 files. Thereby, different conditions can be choosen to process the annotation data, as e.g. to retain only the entries of a specific feature. The big advantages are that several functions and thus options, can be combined and that a GFF3 file or even csv or tsv file can be returned.

In this gffpandas version only files, which contain one GFF3 file, i.e. one header, can be used.

The given GFF3 file will be read by the pandas library and a data frame will be returned as instance variable of the class of gffpandas. Additionally, the header will be read and returned as another instance variable of this class. The data frame and header can be printed before or after filtering the annotation data by one or several functions. For printing the data frame or the header or even both, the suffix '.df' or rather '.header' has to be used.

In this tutorial it will be shown how to read in a GFF3 file, how to process the annnotation data and how to return again a GFF3 file by gffpandas. Additionally, all functions of gffpandas will be presented.

### **1.3.1 Example Tutorial:**

The following GFF3 file will be used as example, to show how gffpandas has to be used. It contains a header and eleven annotation entries:

```
##gff-version 3
##sequence-region NC_016810.1 1 20
NC 016810.1 RefSeq region 1 4000
˓→Dbxref=taxon:216597;ID=id0;gbkey=Src;genome=genomic;mol_type=genomic DNA;
˓→serovar=Typhimurium;strain=SL1344
NC_016810.1 RefSeq gene 1 20 . + . ID=gene1;
˓→Name=thrL;gbkey=Gene;gene=thrL;locus_tag=SL1344_0001
NC_016810.1 RefSeq CDS 13 235 . + 0 Dbxref=UniProtKB
˓→%252FTrEMBL:E1W7M4%2CGenbank:YP_005179941.1;ID=cds0;Name=YP_005179941.1;
˓→Parent=gene1;gbkey=CDS;product=thr operon leader peptide;protein_id=YP_005179941.1;
˓→transl_table=11
```
(continues on next page)

<span id="page-5-1"></span><sup>1</sup> <https://github.com/The-Sequence-Ontology/Specifications/blob/master/gff3.md>

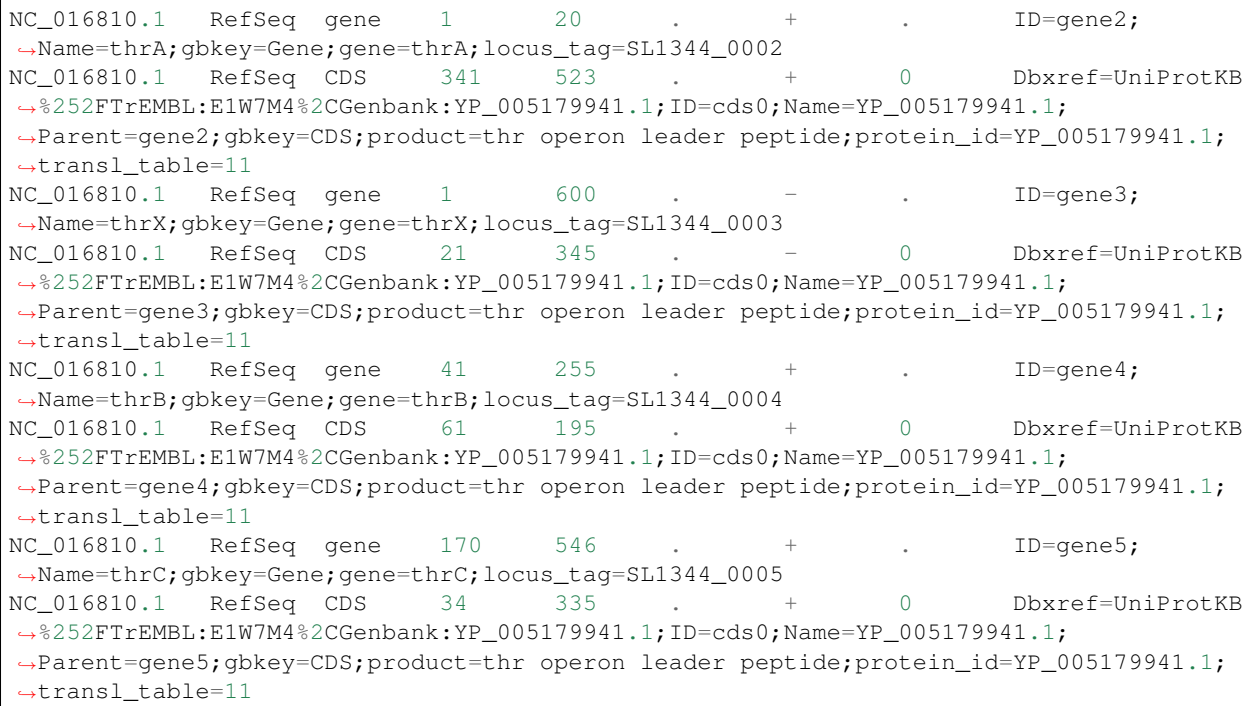

The library can be imported as the following:

**import gffpandas.gffpandas as gffpd**

First step is to read in the GFF3 file with the method called 'read\_gff3'. Then a dataframe (.df) or rather header (.header) can be returned:

```
>>> annotation = gffpd.read_gff3('annotation.gff')
>>> print(annotation.header)
>>> print(annotation.df)
Out[1]:
##gff-version 3
##sequence-region NC_016810.1 1 20
      seq_id source type start end score strand phase \
0 NC_016810.1 RefSeq region 1 4000 . + .
1 NC_016810.1 RefSeq gene 1 20 . + .
2 NC_016810.1 RefSeq CDS 13 235 . + 0
3 NC_016810.1 RefSeq gene  1 20 . +
4 NC_016810.1 RefSeq CDS 341 523 . + 0
5 NC_016810.1 RefSeq gene  1 600 . -
6 NC_016810.1 RefSeq CDS 21 345 . - 0
7 NC_016810.1 RefSeq gene 41 255 . + .
8 NC_016810.1 RefSeq CDS 61 195 . + 0
9 NC_016810.1 RefSeq gene 170 546 . + .
10 NC_016810.1 RefSeq CDS 34 335 . + 0
                                attributes
0 Dbxref=taxon:216597; ID=id0; gbkey=Src; genome=ge...
1 ID=gene1;Name=thrL;gbkey=Gene;gene=thrL;locus_...
2 Dbxref=UniProtKB%252FTrEMBL:E1W7M4%2CGenbank:Y...
```
- 3 ID=gene2;Name=thrA;gbkey=Gene;gene=thrA;locus\_... 4 Dbxref=UniProtKB%252FTrEMBL:E1W7M4%2CGenbank:Y... 5 ID=gene3;Name=thrX;gbkey=Gene;gene=thrX;locus\_... 6 Dbxref=UniProtKB%252FTrEMBL:E1W7M4%2CGenbank:Y...
- 7 ID=gene4;Name=thrB;gbkey=Gene;gene=thrB;locus\_...
- 8 Dbxref=UniProtKB%252FTrEMBL:E1W7M4%2CGenbank:Y...
- 9 ID=gene5; Name=thrC; gbkey=Gene; gene=thrC; locus\_...
- 10 Dbxref=UniProtKB%252FTrEMBL:E1W7M4%2CGenbank:Y...

The created data frame contains all eleven annotation entries and can be changed now. Depending on which annotation entries are desired, different options of gffpandas can be used and/or combined.

In this example, the user wants to return a GFF3 file, but only its coding sequences ('CDS'), which base pair length (bp) is minimal 10 bp long and maximal 250 bp long. Therefore, the following functions will be combined:

```
>>> combined_df = annotation.filter_feature_of_type(['CDS']).filter_by_length(10,
˓→250).to_gff3('temp.gff')
>>> gff_content = open('temp.gff').read()
>>> print(gff_content)
Out[2]:##gff-version 3
##sequence-region NC_016810.1 1 20
NC_016810.1 RefSeq CDS 13 235 . + 0 Dbxref=UniProtKB
˓→%252FTrEMBL:E1W7M4%2CGenbank:YP_005179941.1;ID=cds0;Name=YP_005179941.1;
˓→Parent=gene1;gbkey=CDS;product=thr operon leader peptide;protein_id=YP_005179941.1;
˓→transl_table=11
NC_016810.1 RefSeq CDS 341 523 . + 0 Dbxref=UniProtKB
˓→%252FTrEMBL:E1W7M4%2CGenbank:YP_005179941.1;ID=cds0;Name=YP_005179941.1;
˓→Parent=gene2;gbkey=CDS;product=thr operon leader peptide;protein_id=YP_005179941.1;
˓→transl_table=11
NC_016810.1 RefSeq CDS 61 195 . + 0 Dbxref=UniProtKB
˓→%252FTrEMBL:E1W7M4%2CGenbank:YP_005179941.1;ID=cds0;Name=YP_005179941.1;
˓→Parent=gene4;gbkey=CDS;product=thr operon leader peptide;protein_id=YP_005179941.1;
˓→transl_table=11
```
### **1.3.2 Methods included in gffpandas:**

In this subsection, the possible functions of gffpandas will be presented.

### **filter\_feature\_of\_type**

For this method the requested feature-type has to be given as argument. A processed data frame will then be returned containing only the entries of the given feature-type.

For example:

```
>>> filtered_df = annotation.filter_feature_of_type(['gene'])
>>> print(filtered_df.df)
Out[2]:
       seq_id source type start end score strand phase
  NC_016810.1 RefSeq gene 1 20
```
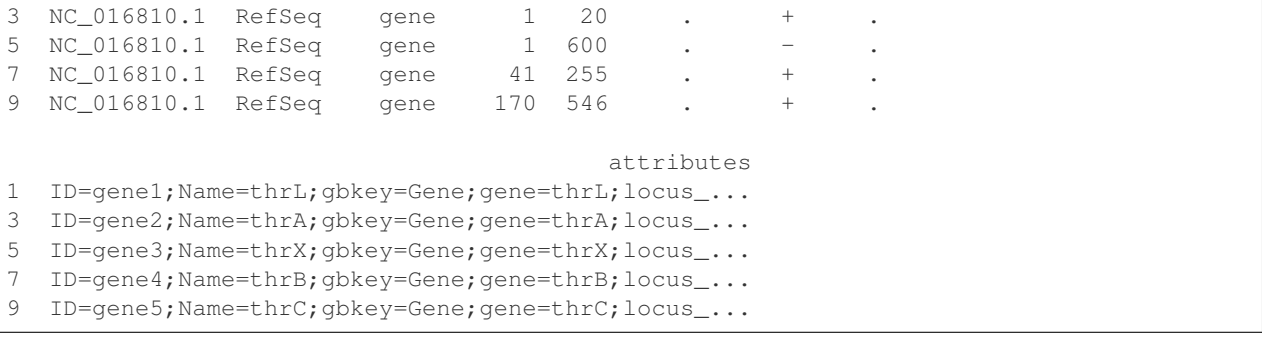

### **filter\_by\_length**

For this method the required minimal and maximal bp-length have to be given. A processed data frame will then be returned with all entries within the given bp-length.

For example:

```
>>> filtered_by_length = annotation.filter_by_length(min_length=10, max_length=300)
>>> print(filtered_by_length.df)
Out[3]:
      seq_id source type start end score strand phase \
1 NC_016810.1 RefSeq gene  1 20 . +
2 NC_016810.1 RefSeq CDS 13 235 . + 0
3 NC_016810.1 RefSeq gene  1 20 . +
4 NC_016810.1 RefSeq CDS 341 523 . + 0
7 NC_016810.1 RefSeq gene 41 255 . + .
8 NC_016810.1 RefSeq CDS 61 195 . + 0
                                   attributes
1 ID=gene1;Name=thrL;gbkey=Gene;gene=thrL;locus_...
2 Dbxref=UniProtKB%252FTrEMBL:E1W7M4%2CGenbank:Y...
3 ID=gene2;Name=thrA;gbkey=Gene;gene=thrA;locus_...
4 Dbxref=UniProtKB%252FTrEMBL:E1W7M4%2CGenbank:Y...
7 ID=gene4;Name=thrB;gbkey=Gene;gene=thrB;locus_...
8 Dbxref=UniProtKB%252FTrEMBL:E1W7M4%2CGenbank:Y...
```
#### **get\_feature\_by\_attribute**

For this method the desired attribute tag as well as the corresponding value(s) have to be given. Therefore, the value name or several value names have to be given as list. A processed data frame will then be returned which contains the regarding attribute tag with the corresponding attribute value(s).

For example:

```
>>> feature_by_attribute = annotation.get_feature_by_attribute('gbkey', ['CDS'])
>>> print(feature_by_attribute.df)
Out[4]:
```
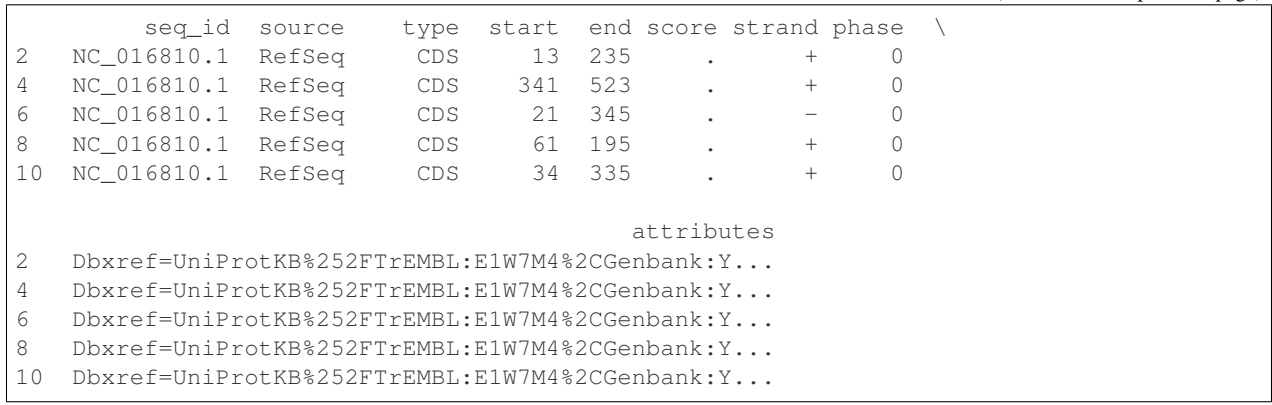

### **attributes\_to\_columns**

This method splits the attribute column by the tags in seperate columns and returns a data frame. This method doesn't give an object file back. Therefore, it is not possible to combine it with other methods.

For example:

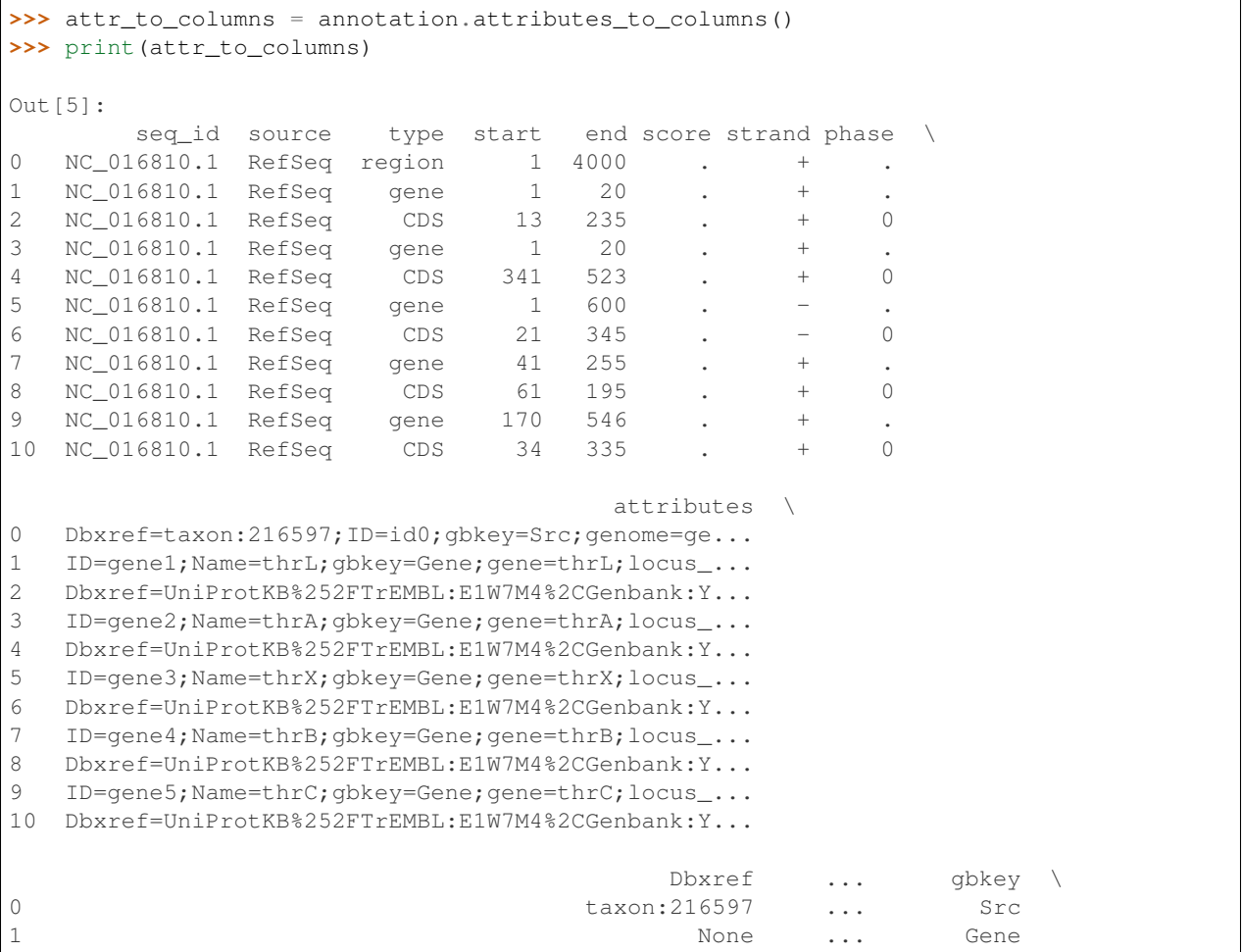

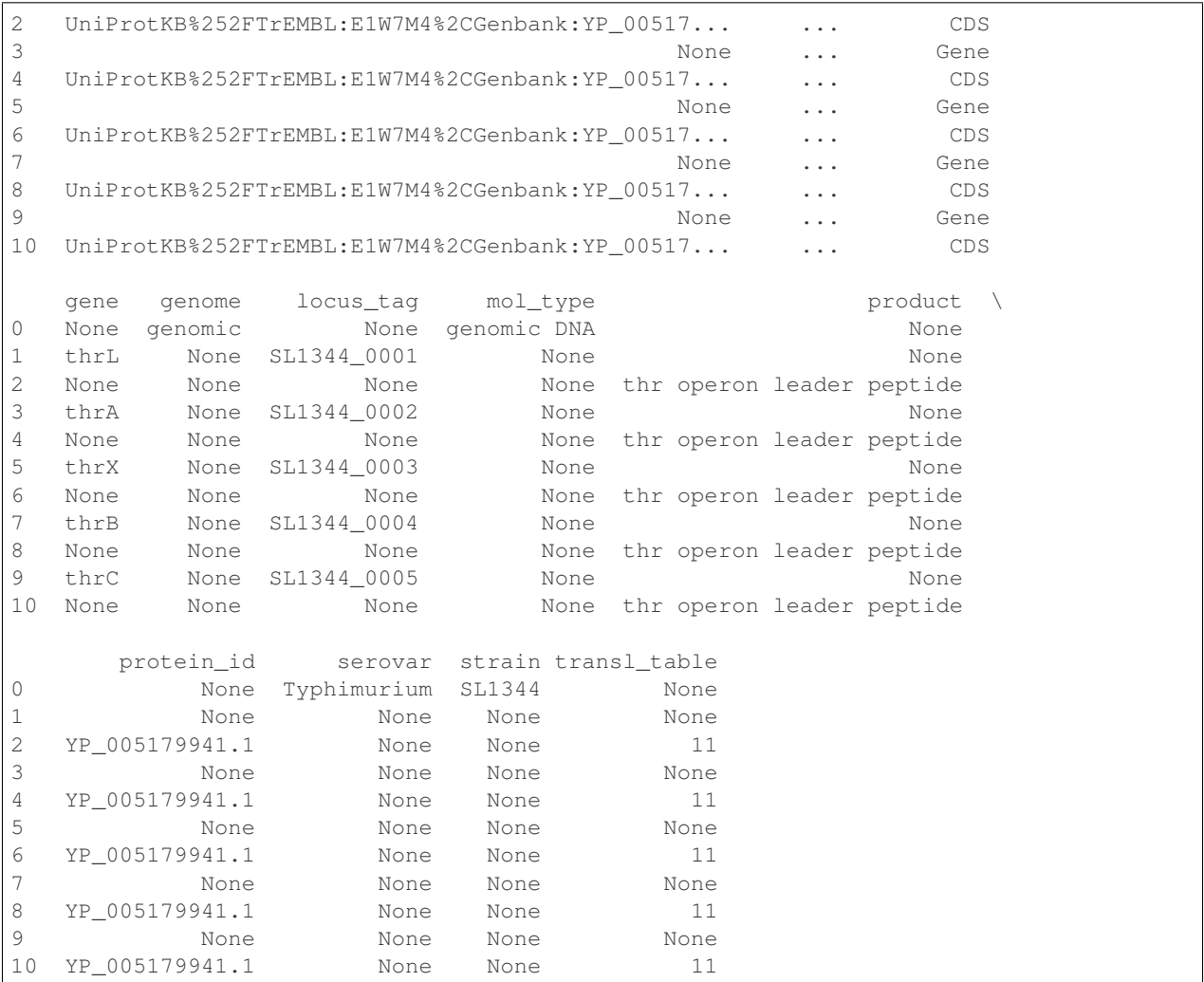

### **overlaps\_with**

Here, a to comparable feature will be compared to all entries of the GFF3 file, to find out, with which entries it is overlapping. Therefore, the sequence id of this feature has to be given, as well as start and end position. Optional, its feature-type can be given as well as its strand-type (sense (+) or antisense (-)). By selecting 'complement=True', all the feature, which do not overlap with the to comparable feature will be returned.

For example:

```
>>> overlapings = annotation.overlaps_with(seq_id='NC_016811.1', type='gene',
                                          start=40, end=300, strand='+')
>>> no_overlap = annotation.overlaps_with(seq_id='NC_016811.1', start=1, end=4000,
                                         strand='+', complement=True)
>>> print(overlapings.df)
>>> print(no_overlap.df)
Out[6]:seq_id source type start end score strand phase
```
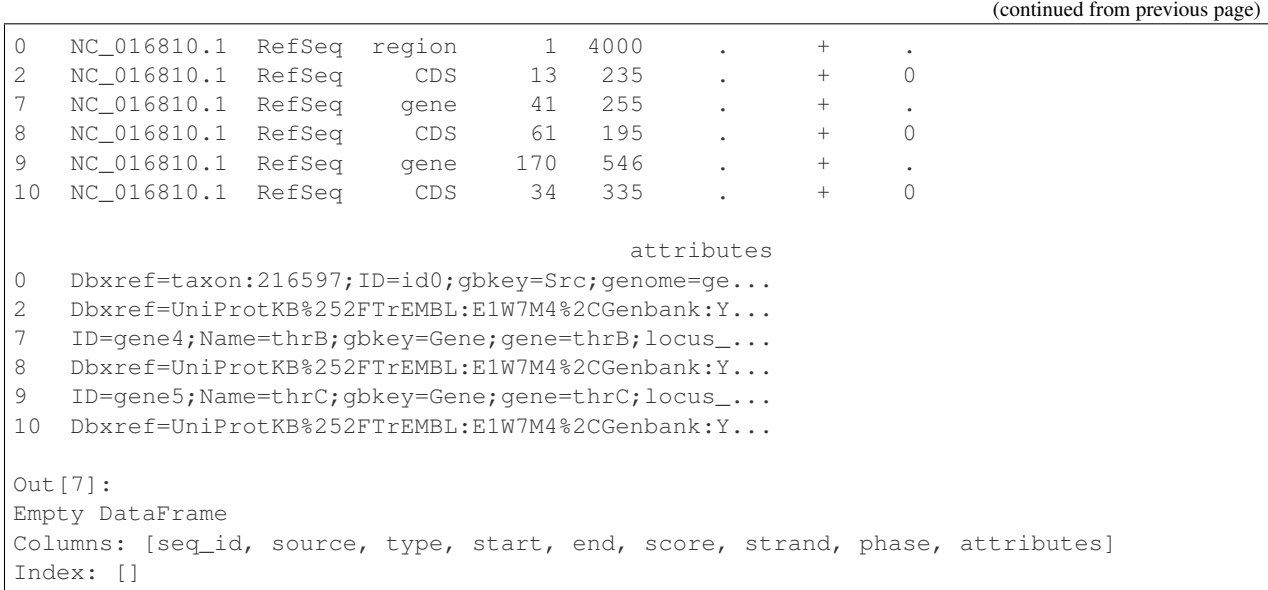

#### **find\_duplicated\_entries**

For this method the sequence id as well as the feature-type have to be given. Then all entries which are redundant according to start- and end-position as well as strand-type will be returned.

For example:

```
>>> redundant_entries = annotation.find_duplicated_entries(seq_id='NC_016811.1', type=
ightharpoonup'gene')
>>> print(redundant_entries.df)
Out[8]:
       seq_id source type start end score strand phase \
3 NC_016810.1 RefSeq gene  1 20 . +
                                        attributes
3 ID=gene2;Name=thrA;gbkey=Gene;gene=thrA;locus_...
```
The following methods of the library won't return a data frame:

### **to\_gff3**

With this method the header and the data frame will be safed as GFF3 file. This GFF3 file will be the original file, unless it was changed by other methods of gffpandas. The desired name of the outcome GFF3 file has to be given as argument.

For example:

```
>>> annotation.to_gff3('temp.gff')
>>> gff3_file = open('temp.gff').read()
>>> print(gff3_file)
```

```
(continued from previous page)
```

```
Out[9]:
##gff-version 3
##sequence-region NC_016810.1 1 20
NC_016810.1 RefSeq region 1 4000 . + .
˓→Dbxref=taxon:216597;ID=id0;gbkey=Src;genome=genomic;mol_type=genomic DNA;
˓→serovar=Typhimurium;strain=SL1344
NC_016810.1 RefSeq gene 1 20 . + . ID=gene1;
˓→Name=thrL;gbkey=Gene;gene=thrL;locus_tag=SL1344_0001
NC_016810.1 RefSeq CDS 13 235 . + 0 Dbxref=UniProtKB
˓→%252FTrEMBL:E1W7M4%2CGenbank:YP_005179941.1;ID=cds0;Name=YP_005179941.1;
˓→Parent=gene1;gbkey=CDS;product=thr operon leader peptide;protein_id=YP_005179941.1;
˓→transl_table=11
NC_016810.1 RefSeq gene 1 20 . + . ID=gene2;
˓→Name=thrA;gbkey=Gene;gene=thrA;locus_tag=SL1344_0002
NC_016810.1 RefSeq CDS 341 523 . + 0 Dbxref=UniProtKB
˓→%252FTrEMBL:E1W7M4%2CGenbank:YP_005179941.1;ID=cds0;Name=YP_005179941.1;
˓→Parent=gene2;gbkey=CDS;product=thr operon leader peptide;protein_id=YP_005179941.1;
˓→transl_table=11
NC_016810.1 RefSeq gene 1 600 . - . ID=gene3;
˓→Name=thrX;gbkey=Gene;gene=thrX;locus_tag=SL1344_0003
NC_016810.1 RefSeq CDS 21 345 . - 0 Dbxref=UniProtKB
˓→%252FTrEMBL:E1W7M4%2CGenbank:YP_005179941.1;ID=cds0;Name=YP_005179941.1;
˓→Parent=gene3;gbkey=CDS;product=thr operon leader peptide;protein_id=YP_005179941.1;
˓→transl_table=11
NC_016810.1 RefSeq gene 41 255 . + . ID=gene4;
˓→Name=thrB;gbkey=Gene;gene=thrB;locus_tag=SL1344_0004
NC_016810.1 RefSeq CDS 61 195 . + 0 Dbxref=UniProtKB
˓→%252FTrEMBL:E1W7M4%2CGenbank:YP_005179941.1;ID=cds0;Name=YP_005179941.1;
˓→Parent=gene4;gbkey=CDS;product=thr operon leader peptide;protein_id=YP_005179941.1;
˓→transl_table=11
NC_016810.1 RefSeq gene 170 546 . + . ID=gene5;
˓→Name=thrC;gbkey=Gene;gene=thrC;locus_tag=SL1344_0005
NC_016810.1 RefSeq CDS 34 335 . + 0 Dbxref=UniProtKB
˓→%252FTrEMBL:E1W7M4%2CGenbank:YP_005179941.1;ID=cds0;Name=YP_005179941.1;
˓→Parent=gene5;gbkey=CDS;product=thr operon leader peptide;protein_id=YP_005179941.1;
˓→transl_table=11
```
#### **to\_csv**

By this method, the data frame will be safed as csv file. The csv file can contain the entries of the original data frame or if it was changed, then the filtered entries. The desired name of the outcome csv file has to be given as argument.

For example:

```
>>> annotation.to_csv('temp.csv')
>>> csv_file = open('temp.csv').read()
>>> print(csv_file)
Out[9]:
seq_id, source, type, start, end, score, strand, phase, attributes
NC_016810.1,RefSeq,region,1,4000,.,+,.,Dbxref=taxon:216597;ID=id0;gbkey=Src;
˓→genome=genomic;mol_type=genomic DNA;serovar=Typhimurium;strain=SL1344
NC_016810.1,RefSeq,gene,1,20,.,+,.,ID=gene1;Name=thrL;gbkey=Gene;gene=thrL;locus_
˓→tag=SL1344_0001 (continues on next page)
```
NC\_016810.1,RefSeq,CDS,13,235,.,+,0,Dbxref=UniProtKB%252FTrEMBL:E1W7M4%2CGenbank:YP\_ ˓<sup>→</sup>005179941.1;ID=cds0;Name=YP\_005179941.1;Parent=gene1;gbkey=CDS;product=thr operon ˓<sup>→</sup>leader peptide;protein\_id=YP\_005179941.1;transl\_table=11 NC\_016810.1,RefSeq,gene,1,20,.,+,.,ID=gene2;Name=thrA;gbkey=Gene;gene=thrA;locus\_ ˓<sup>→</sup>tag=SL1344\_0002 NC\_016810.1,RefSeq,CDS,341,523,.,+,0,Dbxref=UniProtKB%252FTrEMBL:E1W7M4%2CGenbank:YP\_ ˓<sup>→</sup>005179941.1;ID=cds0;Name=YP\_005179941.1;Parent=gene2;gbkey=CDS;product=thr operon ˓<sup>→</sup>leader peptide;protein\_id=YP\_005179941.1;transl\_table=11 NC\_016810.1,RefSeq,gene,1,600,.,-,.,ID=gene3;Name=thrX;gbkey=Gene;gene=thrX;locus\_ ˓<sup>→</sup>tag=SL1344\_0003 NC\_016810.1,RefSeq,CDS,21,345,.,-,0,Dbxref=UniProtKB%252FTrEMBL:E1W7M4%2CGenbank:YP\_ ˓<sup>→</sup>005179941.1;ID=cds0;Name=YP\_005179941.1;Parent=gene3;gbkey=CDS;product=thr operon ˓<sup>→</sup>leader peptide;protein\_id=YP\_005179941.1;transl\_table=11 NC\_016810.1,RefSeq,gene,41,255,.,+,.,ID=gene4;Name=thrB;gbkey=Gene;gene=thrB;locus\_ ˓<sup>→</sup>tag=SL1344\_0004 NC\_016810.1,RefSeq,CDS,61,195,.,+,0,Dbxref=UniProtKB%252FTrEMBL:E1W7M4%2CGenbank:YP\_ ˓<sup>→</sup>005179941.1;ID=cds0;Name=YP\_005179941.1;Parent=gene4;gbkey=CDS;product=thr operon ˓<sup>→</sup>leader peptide;protein\_id=YP\_005179941.1;transl\_table=11 NC\_016810.1,RefSeq,gene,170,546,.,+,.,ID=gene5;Name=thrC;gbkey=Gene;gene=thrC;locus\_ ˓<sup>→</sup>tag=SL1344\_0005 NC\_016810.1,RefSeq,CDS,34,335,.,+,0,Dbxref=UniProtKB%252FTrEMBL:E1W7M4%2CGenbank:YP\_ ˓<sup>→</sup>005179941.1;ID=cds0;Name=YP\_005179941.1;Parent=gene5;gbkey=CDS;product=thr operon ˓<sup>→</sup>leader peptide;protein\_id=YP\_005179941.1;transl\_table=11

#### **to\_tsv**

By this method, the data frame will be safed as tsv file. The tsv file can contain the entries of the original data frame or if it was changed, then the filtered entries. The desired name of the outcome tsv file has to be given as argument.

#### For example:

```
>>> annotation.to_tsv('temp.tsv')
>>> tsv_file = open('temp.tsv').read()
>>> print(tsv_file)
Out[10]:
seq_id source type start end score strand phase attributes
NC_016810.1 RefSeq region 1 4000 . + .
                                                         في ا
˓→Dbxref=taxon:216597;ID=id0;gbkey=Src;genome=genomic;mol_type=genomic DNA;
˓→serovar=Typhimurium;strain=SL1344
NC_016810.1 RefSeq gene 1 20 . + . ID=gene1;
˓→Name=thrL;gbkey=Gene;gene=thrL;locus_tag=SL1344_0001
NC_016810.1 RefSeq CDS 13 235 . + 0 Dbxref=UniProtKB
˓→%252FTrEMBL:E1W7M4%2CGenbank:YP_005179941.1;ID=cds0;Name=YP_005179941.1;
˓→Parent=gene1;gbkey=CDS;product=thr operon leader peptide;protein_id=YP_005179941.1;
˓→transl_table=11
NC_016810.1 RefSeq gene 1 20 . + . ID=gene2;
˓→Name=thrA;gbkey=Gene;gene=thrA;locus_tag=SL1344_0002
NC_016810.1 RefSeq CDS 341 523 . + 0 Dbxref=UniProtKB
˓→%252FTrEMBL:E1W7M4%2CGenbank:YP_005179941.1;ID=cds0;Name=YP_005179941.1;
˓→Parent=gene2;gbkey=CDS;product=thr operon leader peptide;protein_id=YP_005179941.1;
˓→transl_table=11
NC_016810.1 RefSeq gene 1 600 . - . ID=gene3;
˓→Name=thrX;gbkey=Gene;gene=thrX;locus_tag=SL1344_0003
```
<span id="page-14-2"></span>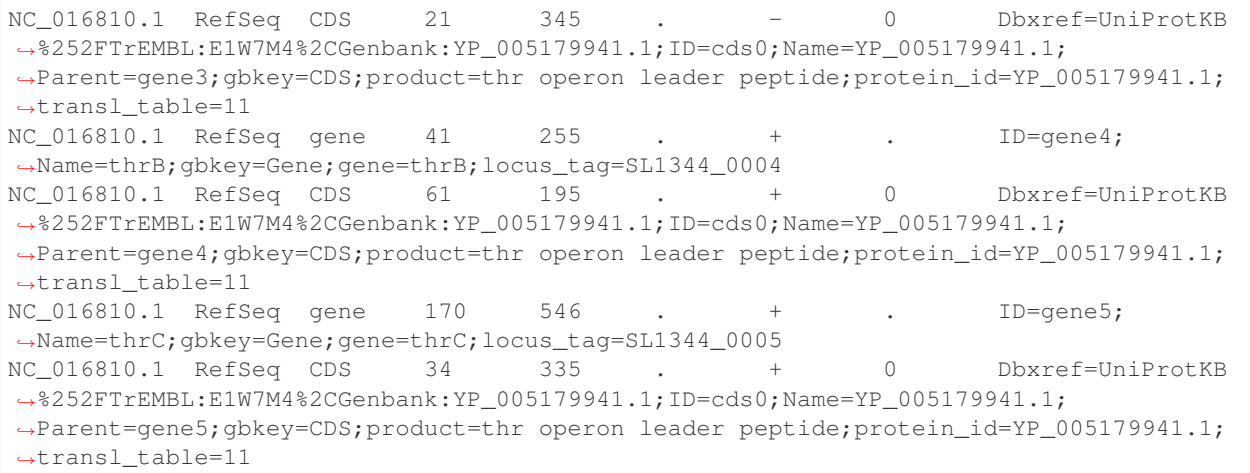

#### **stats\_dic**

Gives the following statistics for the entries of the original or changed data frame: The maximal and minimal bp-length, the number of sense (+) and antisense (-) strands as well as the number of each available feature-type.

For example:

```
>>> statistics = annotation.stats_dic()
>>> print(statistics.df)
Out[11]:
{'Maximal_bp_length': 599, 'Minimal_bp_length': 19, 'Counted_strands': + 9
    - 2
Name: strand, dtype: int64, 'Counted_feature_types': gene 5
CDS 5
region 1
Name: type, dtype: int64}
```
### <span id="page-14-0"></span>**1.4 gffpandas API**

### <span id="page-14-1"></span>**1.4.1 gffpandas.gffpandas module**

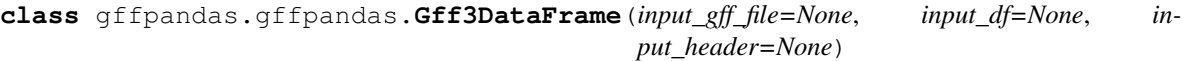

Bases: [object](https://docs.python.org/3/library/functions.html#object)

This class contains header information in the header attribute and a actual annotation data in the pandas dataframe in the df attribute.

**attributes\_to\_columns**() → pandas.core.frame.DataFrame Saving each attribute-tag to a single column.

Attribute column will be split by the tags in the single columns. For this method only a pandas DataFrame and not a Gff3DataFrame will be returned. Therefore, this data frame can not be saved as gff3 file.

<span id="page-15-0"></span>Returns pandas dataframe, whereby the attribute column of the gff3 file are splitted into the different attribute tags

Return type pandas DataFrame

**filter\_by\_length**(*min\_length=None*, *max\_length=None*) → gffpandas.gffpandas.Gff3DataFrame Filtering the pandas dataframe by the gene\_length.

For this method the desired minimal and maximal bp length have to be given.

Parameters

- **min\_length** ([int](https://docs.python.org/3/library/functions.html#int)) minimal bp length of the feature
- **max\_length** ([int](https://docs.python.org/3/library/functions.html#int)) maximal bp length of the feature
- Returns original header and dataframe with features, whose lengths fits the set parameters, saved as object of the class Gff3DataFrame

Return type class 'gffpandas.gffpandas.Gff3DataFrame'

**filter\_feature\_of\_type**(*feature\_type\_list*) → gffpandas.gffpandas.Gff3DataFrame Filtering the pandas dataframe by feature type.

For this method a list of feature-type(s) has to be given, as e.g. ['CDS', 'ncRNA'].

**Parameters feature\_type\_[list](https://docs.python.org/3/library/stdtypes.html#list)** (*list*) – List of name(s) of the desired feature(s)

Returns original header and dataframe of the selected features saved as object of the class Gff3DataFrame

Return type class 'gffpandas.gffpandas.Gff3DataFrame'

**find\_duplicated\_entries**(*seq\_id=None*, *type=None*) → gffpandas.gffpandas.Gff3DataFrame Find entries which are redundant.

For this method the chromosom accession number (seq\_id) as well as the feature-type have to be given. Then all entries which are redundant according to start- and end-position as well as strand-type will be found.

#### Parameters

- **seq\_id**  $(str)$  $(str)$  $(str)$  corresponding accession number
- **type**  $(str)$  $(str)$  $(str)$  feature type
- Returns original header and dataframe containing the duplicated entries, both saved as object of the class Gff3DataFrame

Return type class 'gffpandas.gffpandas.Gff3DataFrame'

**get\_feature\_by\_attribute**(*attr\_tag*, *attr\_value\_list*) → gffpandas.gffpandas.Gff3DataFrame Filtering the pandas dataframe by a attribute.

The 9th column of a gff3-file contains the list of feature attributes in a tag=value format. For this method the desired attribute tag as well as the corresponding value have to be given. If the value is not available an empty dataframe would be returned.

#### Parameters

- **attr\_tag**  $(str)$  $(str)$  $(str)$  Name of attribute tag, by which the df will be filtered
- **attr\_value\_[list](https://docs.python.org/3/library/stdtypes.html#list)** (*list*) List of value name or several value names, which has/have to be associated with the attribute tag. If an entry includes the value with the corresponding tag it is selected

<span id="page-16-0"></span>Returns original header and dataframe with the entries, which contain the desired attribute values, both saved as object of the class Gff3DataFrame

Return type class 'gffpandas.gffpandas.Gff3DataFrame'

**overlaps\_with**(*seq\_id=None*, *start=None*, *end=None*, *type=None*, *strand=None*, *complement=False*) → gffpandas.gffpandas.Gff3DataFrame To see which entries overlap with a comparable feature.

For this method the chromosom accession number has to be given. The start and end bp position for the to comparable feature have to be given, as well as optional the feature-type of it and if it is on the sense (+) or antisense (-) strand.

Possible overlaps (see code):

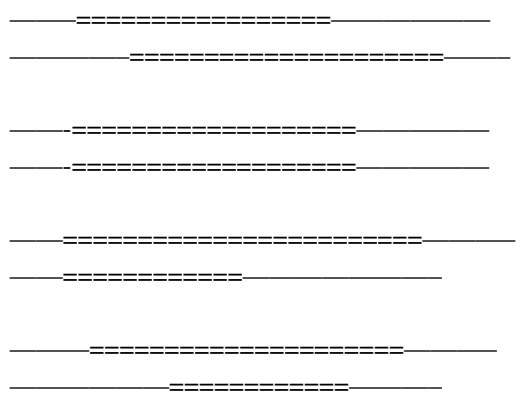

By selecting 'complement=True', all the feature, which do not overlap with the to comparable feature will be returned.

#### **Parameters**

- **seq\_id**  $(str)$  $(str)$  $(str)$  accession number of the feature
- **start**  $(int)$  $(int)$  $(int)$  start position of the feature
- **end**  $(int)$  $(int)$  $(int)$  end position of the feature
- **type**  $(str)$  $(str)$  $(str)$  type of the feature
- **[str](https://docs.python.org/3/library/stdtypes.html#str)and**  $(str)$  minus (-) for antisense and plus (+) for sense strand
- Returns original header and dataframe, containing the entries which overlap or do not overlap (complement=True) with the given parameters, both saved as object of the class Gff3DataFrame

Return type class 'gffpandas.gffpandas.Gff3DataFrame'

#### **stats\_dic**() → dict

Gives the following statistics for the data:

The maximal bp-length, minimal bp-length, the count of sense (+) and antisense (-) strands as well as the count of each available feature.

Returns information about the given dataframe, which are the length of the longest and shortest feature entry (in bp), the number of feature on the sense and antisense strand and the number of different feature types.

#### Return type dictionary

<span id="page-17-1"></span>**to\_csv**(*output\_file=None*) → None Create a csv file.

The pandas data frame is saved as a csv file.

Parameters output\_file ([str](https://docs.python.org/3/library/stdtypes.html#str)) - Desired name of the output csv file

Returns csv file with the content of the dataframe

Return type data file in csv format

 $\texttt{to_gff3}(g\text{ff}\text{file}) \rightarrow \text{None}$ Create a gff3 file.

The pandas dataframe is saved as a gff3 file.

**Parameters**  $\mathbf{gff\_file}(str)$  $\mathbf{gff\_file}(str)$  $\mathbf{gff\_file}(str)$  **– Desired name of the output gff file** 

Returns gff3 file with the content of the dataframe

Return type data file in gff3 format

**to\_tsv**(*output\_file=None*) → None Create a tsv file.

The pandas data frame is saved as a tsv file.

**Parameters output file**  $(str)$  $(str)$  $(str)$  – Desired name of the output tsv file

Returns tsv file with the content of the dataframe

Return type data file in tsv format

```
gffpandas.gffpandas.read_gff3(input_file)
```
# <span id="page-17-0"></span>**1.5 Requirements and installation**

### **1.5.1 Requirements:**

The Python library gffpandas was developed with Python 3. Thus, the user is advised to run gffpandas on Python 3.4 or a higher version. For an easy installation [pip](https://pip.pypa.io/en/stable/) and [setuptools](https://pypi.org/project/setuptools/) should be installed. gffpandas is dependent on the Python library [pandas,](https://pandas.pydata.org/) which needs to be installed, when using gffpandas.

### **1.5.2 Installation:**

gffpandas is hosted on the PyPI server and can thus be installed by pip3:

```
$ pip3 install gffpandas
```
# CHAPTER 2

Indices and tables

- <span id="page-18-0"></span>• genindex
- modindex
- search

Python Module Index

<span id="page-20-0"></span>g

gffpandas.gffpandas, [11](#page-14-1)

### Index

# A

<span id="page-22-0"></span>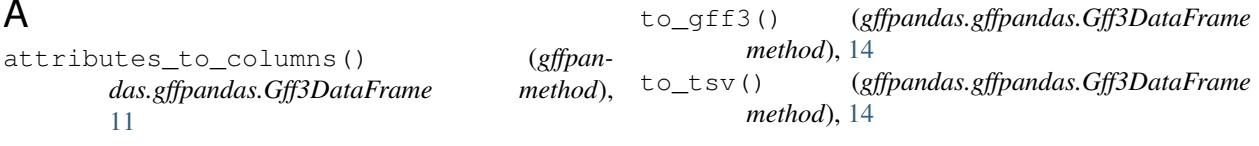

### F

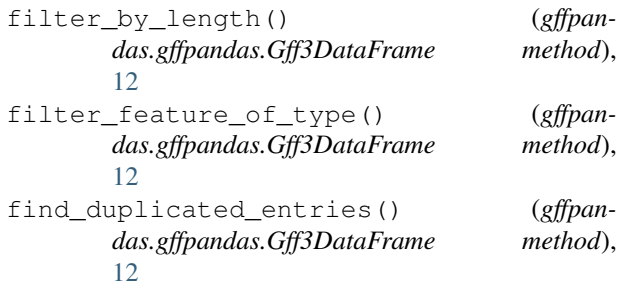

# G

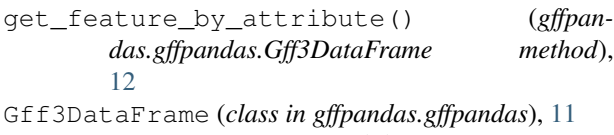

gffpandas.gffpandas (*module*), [11](#page-14-2)

# O

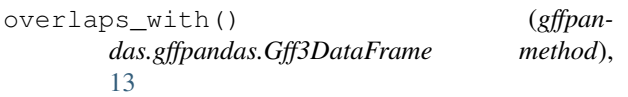

### R

read\_gff3() (*in module gffpandas.gffpandas*), [14](#page-17-1)

# S

stats\_dic() (*gffpandas.gffpandas.Gff3DataFrame method*), [13](#page-16-0)

# T

to\_csv() (*gffpandas.gffpandas.Gff3DataFrame method*), [14](#page-17-1)